**ReovsnoReo**

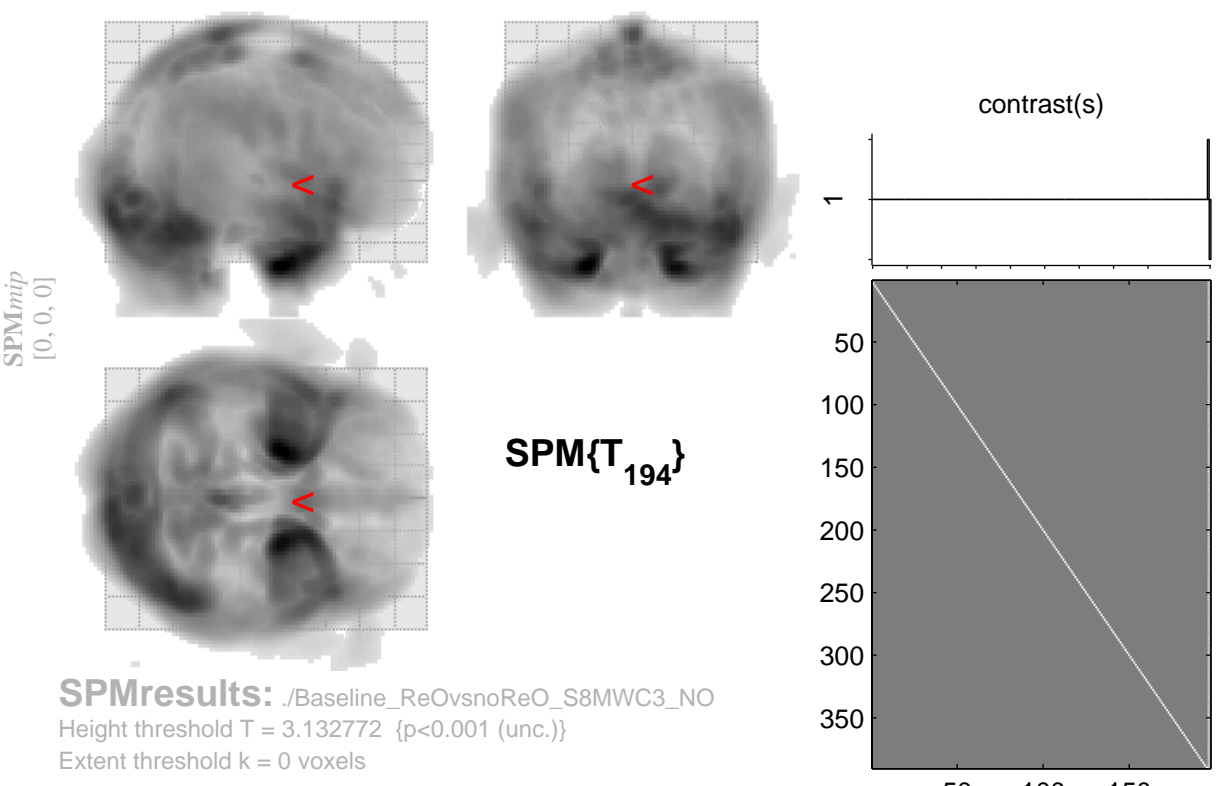

Design matrix 50 100 150

## **noReovsReo**

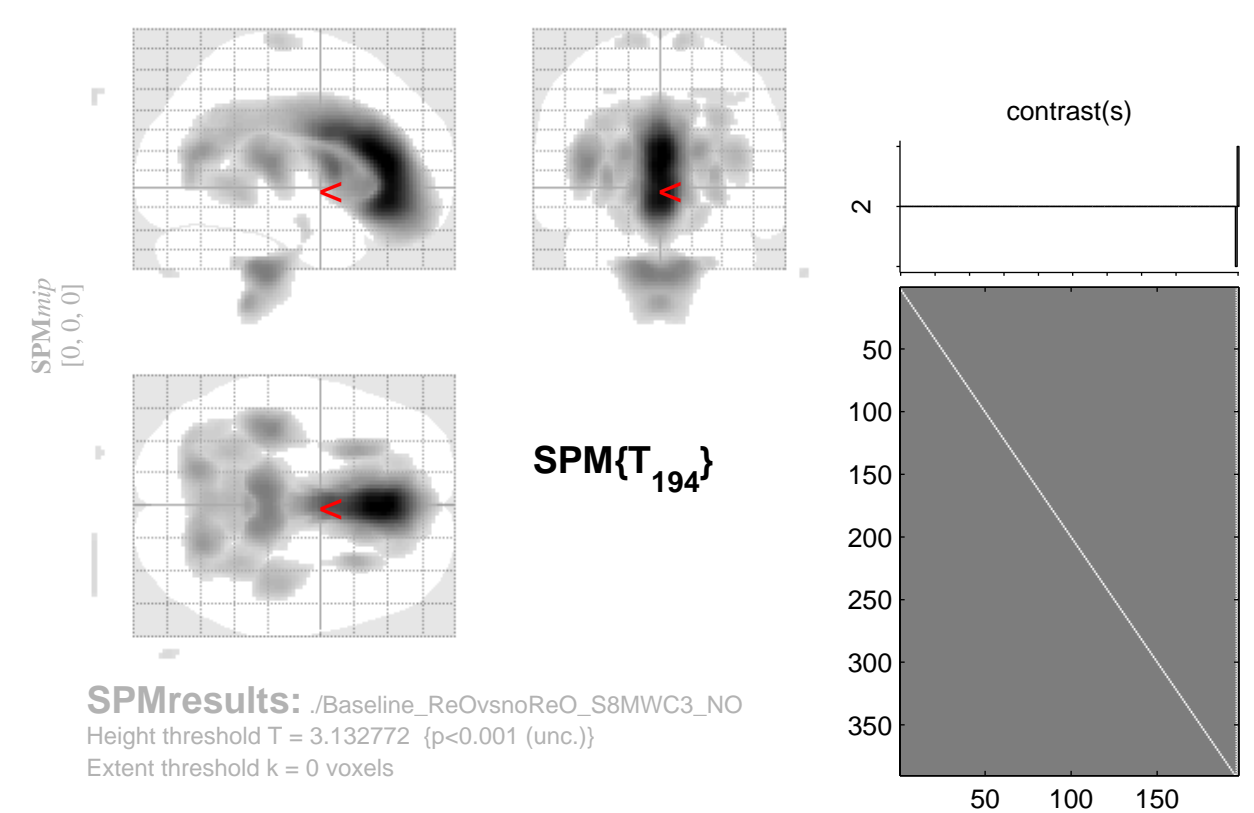

Design matrix